## Rate Affecting Factors

p. 227 – KCQ

Target: I can explain how rate affecting factors change the speed of a reaction

#### **Collision theory**

Reactants must collide in order to react

#### **Activation energy**

Minimum amount of energy colliding particles need in order to react.

# Fast Enough AND Correct Orientation

#### Factors of Reaction Rate

- 1. Temperature
- 2. Concentration
  - 3. Surface area
    - 4. Catalysts

Increase any of these, you get more effective collisions...
so it goes faster!

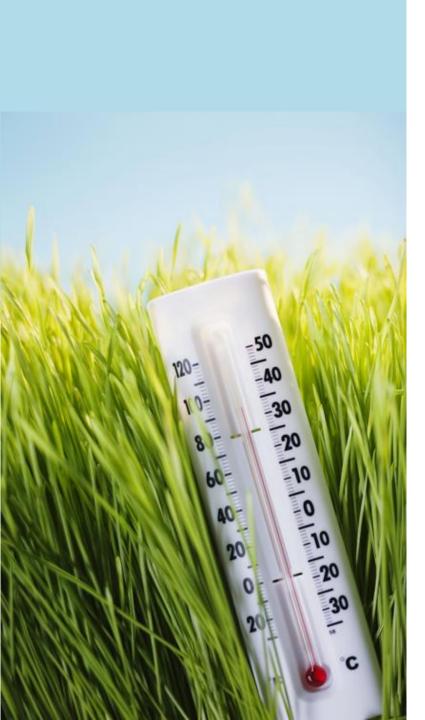

### **Temperature**

**Higher temperature** 

- = Higher kinetic energy
- = More collisions AND more effective collisions
- = More likely to get over the activation curve
- = faster rate

#### **Concentration** Higher Concentration

- = More particles
- = More chances of properly aligned collisions
- = Faster rate

#### **UP TO A POINT!!!**

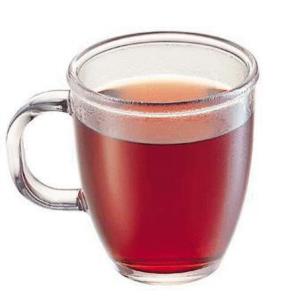

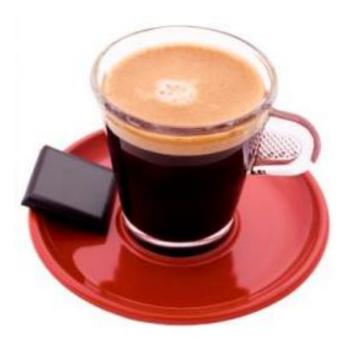

#### Surface Area

#### **More Surface Area**

- = More access to chemicals
- = more collisions

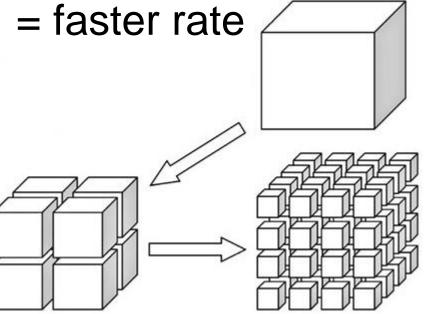

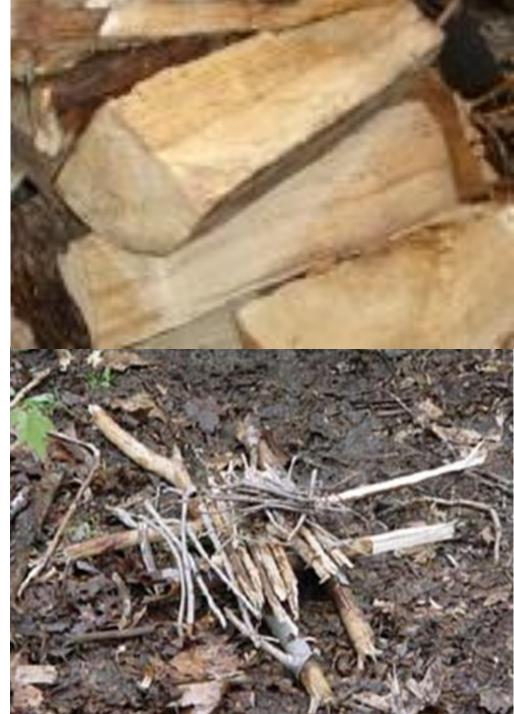

## Catalysts

#### What is it?

- A chemical that you add to rxn
- Does NOT get used up during reaction
- Helps orient molecules to reach transition state easier
  - So you do not need as much energy
    - Lowers Activation Energy
      - = faster reaction BECAUSE more molecules will have the needed energy to get over Ea

You don't get "more" collisions – you just get more collisions that will be EFFECTIVE!

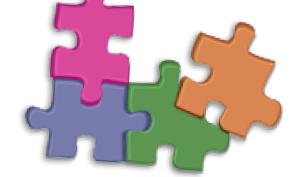

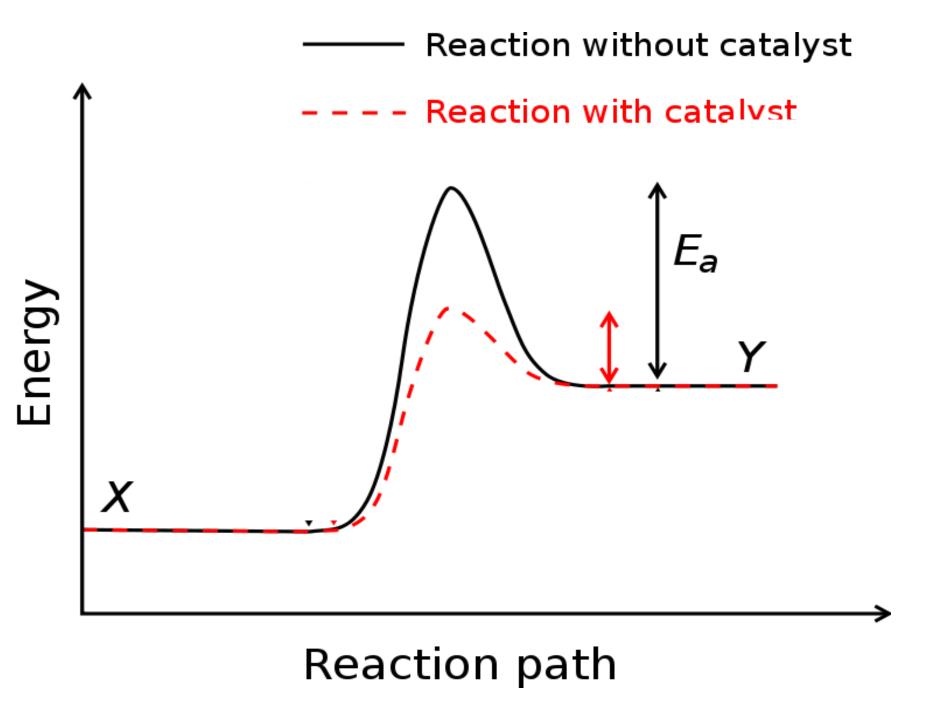

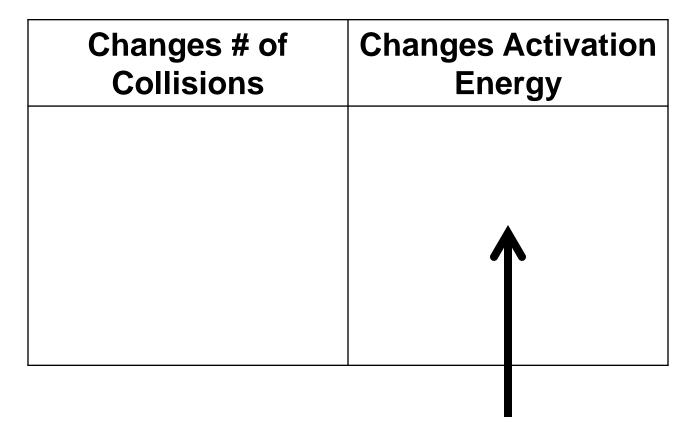

it changes the # of EFFECTIVE collisions

- 1) Enthalpy and Entropy: Why do reactions happen?
  - a. <a href="https://www.youtube.com/watch?v=8m6RtOpqvtU&app=desktop">https://www.youtube.com/watch?v=8m6RtOpqvtU&app=desktop</a>
- 2) Activation energy Energy and Orientation, Maxwell-Boltzmann Distribution and relationship to EA and change in temperature
  - a. <a href="https://www.youtube.com/watch?v=YacsIU970Fc&app=desktop">https://www.youtube.com/watch?v=YacsIU970Fc&app=desktop</a>
- 3) Reaction Rates General Rate Expression and
  - a. <a href="https://www.youtube.com/watch?v=6mAqX31RRJU&app=desktop">https://www.youtube.com/watch?v=6mAqX31RRJU&app=desktop</a>
- 4) Catalysts great graph showing catalyst changing one step into two steps
  - a. <a href="https://www.youtube.com/watch?v=KYD5LNVWne8&app=desktop">https://www.youtube.com/watch?v=KYD5LNVWne8&app=desktop</a>
- 5) Catalyst Classes general info
  - a. <a href="https://www.youtube.com/watch?v=OfP5h1T2KJI&app=desktop">https://www.youtube.com/watch?v=OfP5h1T2KJI&app=desktop</a>